### INDEXKONSTRUKTION FÜR EIN **SOZIALRÄUMLICHES** BILDUNGSMONITORING

### VERFAHREN, FALLSTRICKE UND TRENDS

Katharina Knüttel

Zentrum für interdisziplinäre Regionalforschung (ZEFIR) Ruhr-Universität Bochum LOTA 38

Kontakt: katharina.knuettel@rub.de

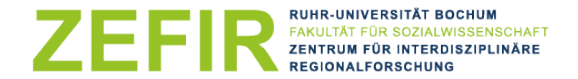

**RU**R

### Programm

- Was ist ein Index?
- Konstruktionsmöglichkeiten für Indizes
- Fallstricke
- Trends: Dynamikindizes
- Fragen & Diskussion

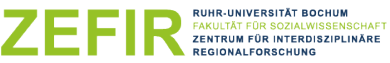

## **Was ist ein Index?**

### Was ist ein Index?

• Von einem Index spricht man immer dann, wenn mehrere Variablen/Indikatoren zu einer Kennzahl (einem Index) zusammengefasst werden (Schnell/Hill/Esser 2011: 158)

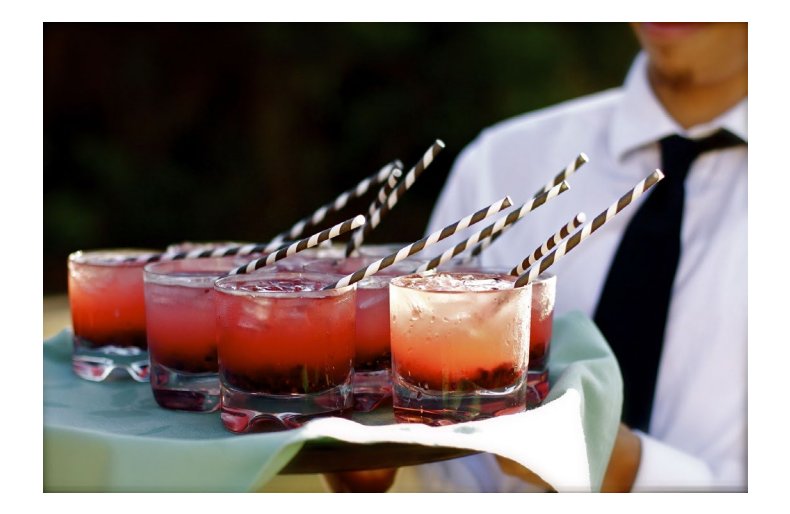

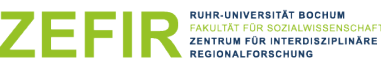

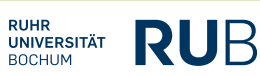

**RUHR** 

**BOCHUM** 

### Mögliche Funktionen von Indizes

- Transparenz und Übersichtlichkeit (z.B. "Bildungsteilhabe in den Sozialräumen auf einen Blick")
- Sensibilisierung für Disparitäten ( $\rightarrow$  Fallstrick: Ausmaß der Ungleichheit durch Indexkonstruktion ggf. schwer oder gar nicht mehr einschätzbar)
- Grundlage für "faire Vergleiche" (Lernstandserhebungen)
- Ressourcensteuerung
- Im Monitoring: Beobachtung von Entwicklungen ( $\rightarrow$  gleichzeitig Fallstrick) und rechtzeitiges Erkennen von Handlungserfordernissen

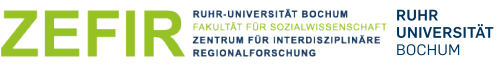

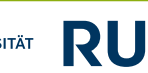

• …

### Aufgaben bei der Indexkonstruktion

Nach Schnell/Hill/Esser 2011: 158f.

- 1. Welche Dimensionen (Variablen, Indikatoren) sollen in den Index eingehen?
- 2. Wie werden die Dimensionen (Variablen, Indikatoren) zusammengefasst?

Ich verwende die Begriffe Indikator und Variable im Folgenden synonym!!!

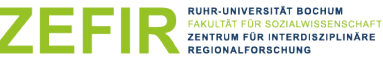

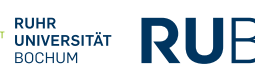

### Erste Aufgabe bei der Indexkonstruktion

- 1. Welche Dimensionen (Indikatoren) sollen in den Index eingehen?
	- Was (welches "Konstrukt") soll der Index für wen abbilden? Treffenden Begriff finden und Diskriminierung vermeiden! (Diskriminierend z.B. "Soziale Belastung")
	- Hat das Konstrukt eine oder mehrere Dimensionen? Mit welchen Indikatoren kann ich sie abbilden?
	- $\rightarrow$  Diese Fragen sind keine im engeren Sinne methodischen Fragen
	- $\rightarrow$  Inhaltlich im Sinne des jeweiligen Themas und Verwendungszwecks zu beantworten
	- $\rightarrow$  Im Idealfall: Expertise im jeweiligen Themenfeld nutzen! ("Evidenzbasiertes Vorgehen": Auf bisherige Erkenntnisse stützen)
	- $\rightarrow$  Nicht einfach "nachmachen", sondern eigenen Verwendungszweck reflektieren
	- $\rightarrow$  "Welche Zutaten brauche ich für meinen Cocktail"?

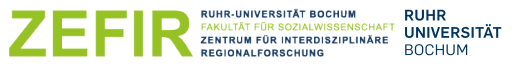

### Zweite Aufgabe bei der Indexkonstruktion

- 2. Wie werden die Dimensionen (Variablen, Indikatoren) zusammengefasst?
	- Wenn feststeht, welche Dimensionen und dazugehörige Variablen/Indikatoren ich verwende: Wie komme ich zu einem Indexwert?
	- Grundlegendes Problem: Vergleichbarkeit von "Äpfeln und Birnen" -Haushaltseinkommen und Impfquote zusammenfassen???
	- $\rightarrow$  Der methodisch-statistische Aspekt
	- $\rightarrow$  Bereite ich meinen Cocktail "gerührt oder geschüttelt" zu?

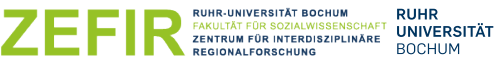

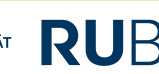

# **Möglichkeiten der Zusammenfassung mehrerer Indikatoren**

### Möglichkeiten der Indexkonstruktion

- 1. Auszählen oder Typisierung anhand einer Kategorisierung der Einzelindikatoren
- 2. Gewichtete oder ungewichtete Mittelwert- oder Summenindizes von zstandardisierten Einzelindikatoren
- 3. Hauptkomponenten- oder konfirmatorische Faktorenanalysen
- 4. Gruppierung durch Clusteranalysen oder latente Klassenanalysen
- 5. …
- 6. Der Regelfall: Kombination der verschiedenen Verfahren

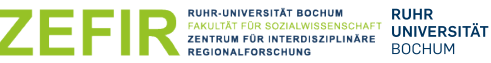

### 1. Auszählen und Typisierung anhand von Kategorien

- 1. Kategorisierung: Zum Beispiel über- oder unterdurchschnittlich, niedrig/mittel/hoch  $\rightarrow$  Festlegung erforderlich!
- 2. Dann zählen oder typisieren:
	- Bei nur zwei Indikatoren: Typisierung gut möglich (z.B. ++/+-/-+/--)
	- bei mehr Indikatoren: Auszählen, wie oft der Fall in die "relevante" Kategorie (z.B. niedriger Wert) fällt – Ergebnis zum Beispiel: "Schule X liegt bei 4 (von 5) Indikatoren im niedrigen (oder unterdurchschnittlichen) Bereich"

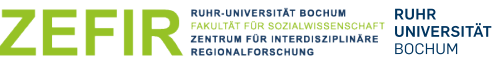

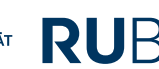

### Regionales Beispiel: Keck-Atlas NRW

ABBILDUNG 5 Betreuungsquote und Anstieg der Betreuungsquote, Kinder unter drei Jahren in Kreisen und kreisfreien Städten, 2012 und 2018

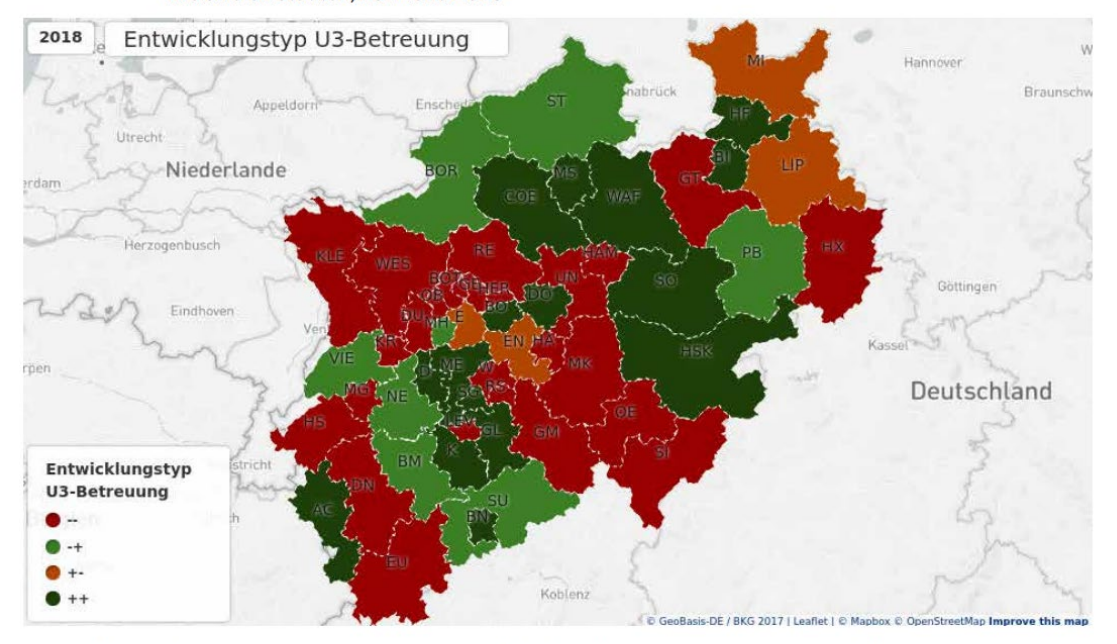

© KECK-Atlas für Nordrhein-Westfalen | Geometrien: GeoBasis-DE/BKG 2016 | Daten: Statistisches Bundesamt, IT.NRW | Stichtag: Betreuungsdaten 1.3., Bevölkerungsdaten 31.12. des Vorjahres | Berechnung: ZEFIR. | Ein Minus zeigt einen unterdurchschnittlichen Wert an, ein Plus einen überdurchschnittlichen. Das erste Zeichen steht für das Jahr 2012, das zweite für 2018.

Knüttel/Kersting/Jehles 2019: 7

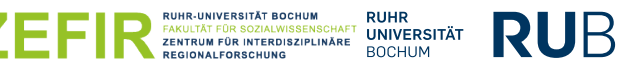

### Kleinräumiges Beispiel Ruhrgebiet

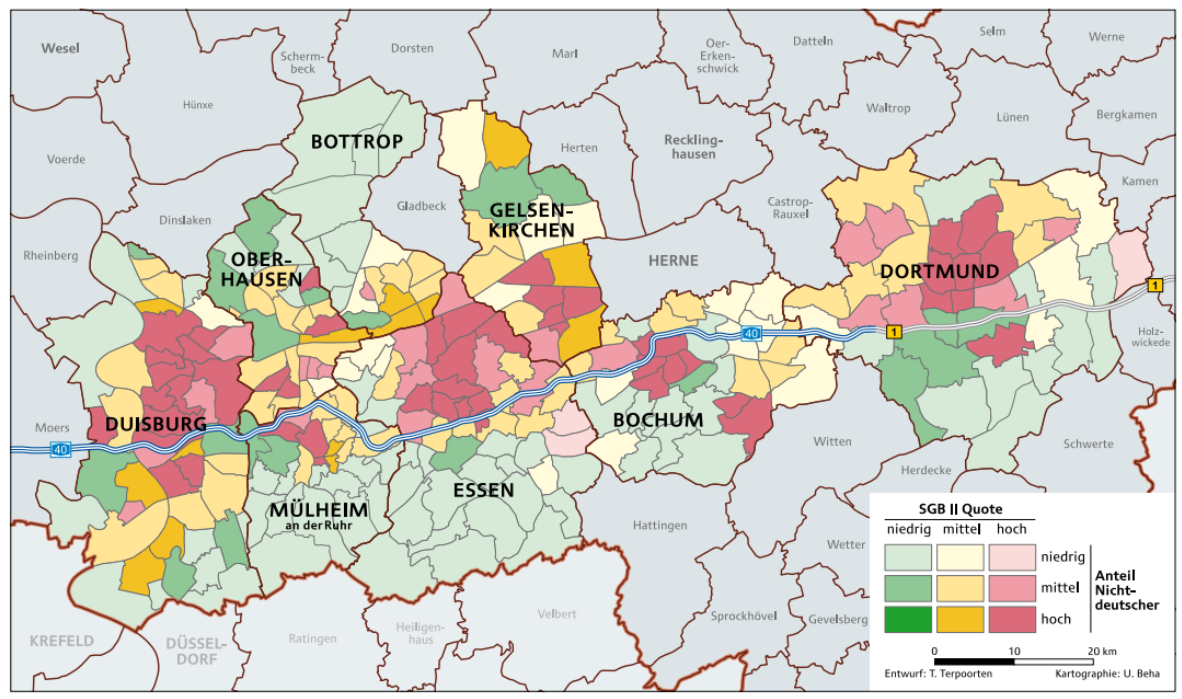

#### Stadtteile ausgewählter Städte des Ruhrgebiets typisiert nach der SGB II-Quote und dem Ausländeranteil

#### Kersting et al. 2009: 143

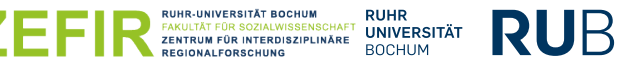

### 2. Indizes auf Basis z-standardisierter Variablen

- Soll der Indikator nicht nur kategorisiert in die Berechnung eingehen, sondern der numerische Wert mit aufgenommen werden, stellt sich das Problem der Vergleichbarkeit der Indikatoren
- Wie addiert man "Anteil Schulabgänge ohne Abschluss in %", "Anteil der inklusiv beschulten Schüler\*innen in %" und die "durchschnittliche Anzahl der Schüler\*innen pro Klasse"? Die Einzelindikatoren liegen in verschiedenen Einheiten vor!
- Dieses Problem gilt auch, wenn man nur Anteilswerte in % vorliegen hat!
- Mögliche Lösung: Z-Standardisierung der Indikatoren die Indikatoren werden "dimensionslos" und vergleichbar (Mittelwert 0, Streuung 1)

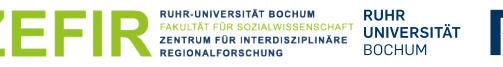

### 2. Indizes auf Basis z-standardisierter Variablen

Standardisierung erfolgt durch

$$
z_i = \frac{x_i - \bar{x}}{\sigma_i}
$$

Der neue z-Wert für jeden Fall i ergibt sich daraus, dass man von dem Ausgangswert des Indikators bei dem Fall (x-Wert für i) den Mittelwert des Indikators (Durchschnitt, Excelformel MITTELWERT) abzieht und durch die Standardabweichung des Indikators (ein Streuungsmaß, Excelformel STABWN) dividiert

Der Ausdruck im Zähler – von jedem Wert den Mittelwert abziehen – heißt auch *Zentrierung.* 

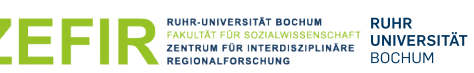

### 2. Indizes auf Basis z-standardisierter Variablen

- Z-Standardisierung ist vergleichsweise einfache Operation
- Ergebnis: neuer, standardisierter Indikator mit dem Mittelwert 0 und der Standardabweichung (Streuung) 1
- Ein negativer z-Wert zeigt einen unterdurchschnittlichen Indikatorwert an, ein positiver einen überdurchschnittlichen
- Achtung: Indikatoren sollen gleich "gepolt" sein (ggf. Umpolung durch Multiplikation mit -1)
- Die standardisierten Indikatoren sind "dimensionslos", haben den gleichen Mittelwert und die gleiche Streuung und können nun addiert werden

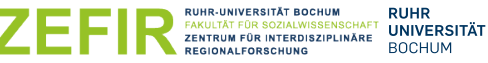

16

### 2. Indizes auf Basis z-standardisiertes Variablen

Letzter Schritt: Von den z-Standardisierten Werten zum Index

- Addition der z-Werte: Führt zu "Summenscore" und ist sinnvoll, solange es keine fehlenden Werte gibt
- Mittelwert der z-Werte: Indikatoren werden aufsummiert und durch die Anzahl der gültigen Indikatorwerte geteilt
- Sinnvoll: Für die Berechnung Mindestanzahl gültiger Werte festlegen
- Auch sinnvoll: So gebildeten Index erneut z-standardisieren, damit wiederum Mittelwert=0 und Standardabweichung=1 ist
- Ggf. so gebildeten Index in Kategorien zusammenfassen

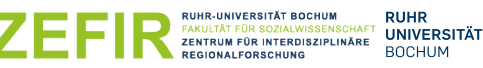

### Kommunales Beispiel: Gelsenkirchen

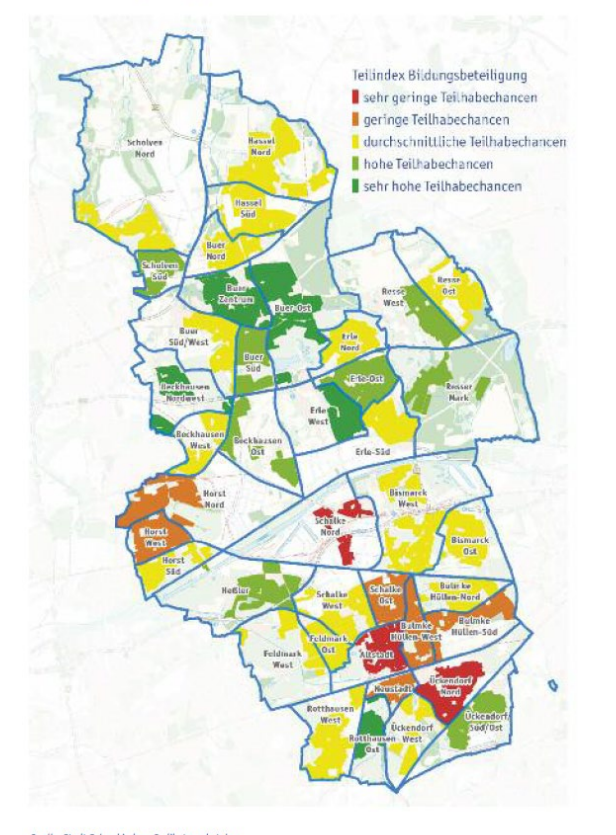

Partizipationsindex: Gebildet aus den fünf Teilindizes

- Wirtschaftliche Lage
- Integrationsbedarf
- Gesundheitsbedingungen
- Bildungsbeteiligung
- Umweltbedingungen und Wohnen

mit *jeweils* mehreren Indikatoren.

Abbildung aus Stadt Gelsenkirchen 2018 (Seite 50), Teilindex Bildungsbeteiligung

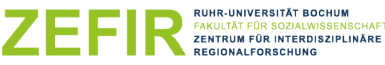

**RUHR** 

### 3. Hauptkomponenten-/Faktorenanalyse

- Bei Hauptkomponenten- und Faktorenanalysen geht es darum, eine oder mehrere "latente Eigenschaft/en" zu identifizieren, die hinter den konkret beobachteten Eigenschaften der Fälle steht/stehen
- Beispiel: "Latente Eigenschaft" bzw. Faktor = "soziale Privilegierung"
- Das Ausmaß "sozialer Privilegierung" einer Schule könnte dann gewissermaßen hinter SGB II- oder BuT-Quoten, SEU- oder VERA-Ergebnissen, Bildungsstand/Einkommen der Eltern aus dem Elternfragebogen (so vorhanden) u.v.m. stehen

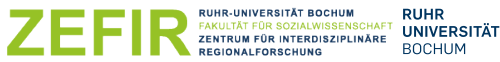

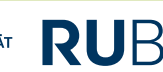

### 3. Hauptkomponenten-/Faktorenanalyse

- Ausgangspunkt sind die Zusammenhänge (Korrelationen) zwischen den Merkmalen, auf deren Basis dann die "dahinter stehenden" Komponenten geschätzt werden
- unterschiedliche statistische Verfahren möglich! Im Folgenden Wording der Hauptkomponentenanalyse/ "Principal Component Analysis" (PCA), wie sie z.B. bei Groos 2014 und BBSR 2020 angewendet wurde
- man benötigt in jedem Fall Statistiksoftware (SPSS, SAS, STATA, Python, R, ...)
- Im Verfahren wird versucht, möglichst viel Unterschiede bei den Indikatoren durch einen Faktor aufzuklären

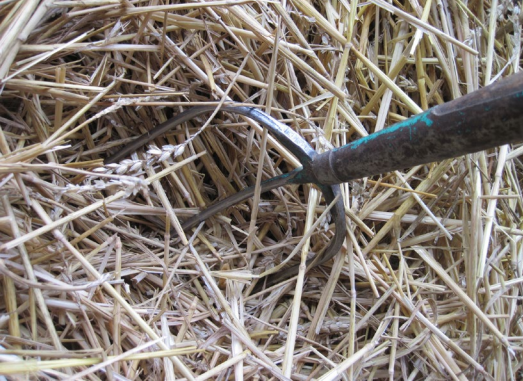

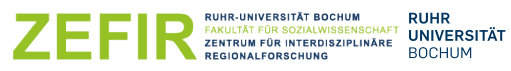

UR

### Beispiel: Schulsozialindices in Mülheim an der Ruhr

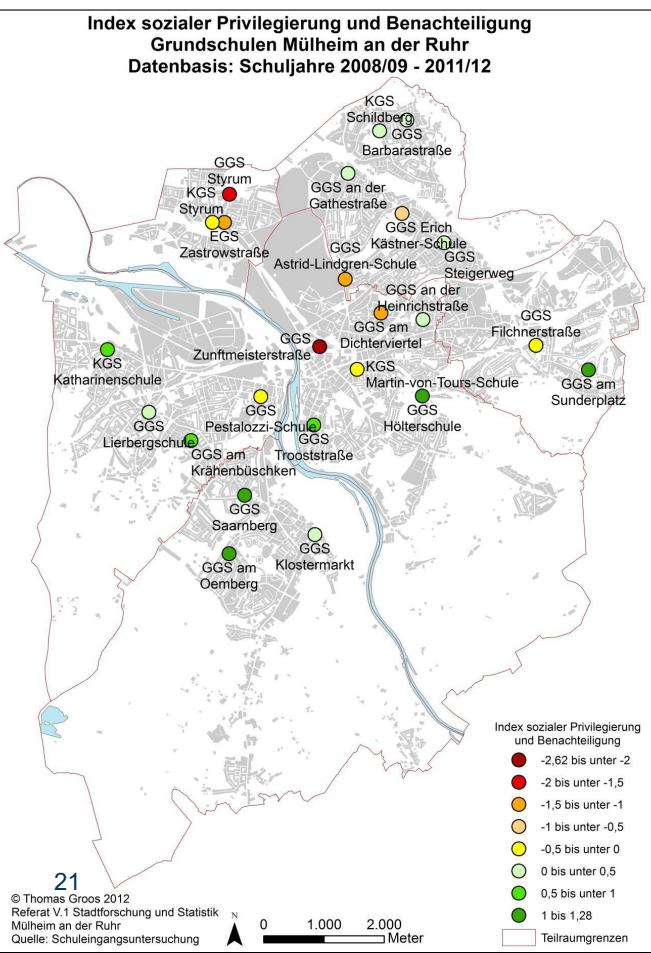

#### Indikatoren:

- Anteil an Eltern mit niedriger Bildung;
- Anteil an arbeitslosen Vätern;
- Anteil an Kindern mit türkischem Migrationshintergrund;
- Anteil an Kindern mit einem anderen als türkischen Migrationshintergrund;
- Anteil an Kindern, die nicht bei beiden leiblichen Eltern aufwachsen;
- Anteil an Kindern, die in einem Haushalt mit insgesamt drei oder mehr Kindern aufwachsen

AKULTÄT FÜR SOZIALWISSENSCHAFT

ZENTRUM FÜR INTERDISZIPLINÄRE

**UNIVERSITÄT** 

**BOCHUM** 

### 3. Hauptkomponenten-/Faktorenanalyse

#### Tabelle 3: Indexbildung soziale Privilegierung und Benachteiligung

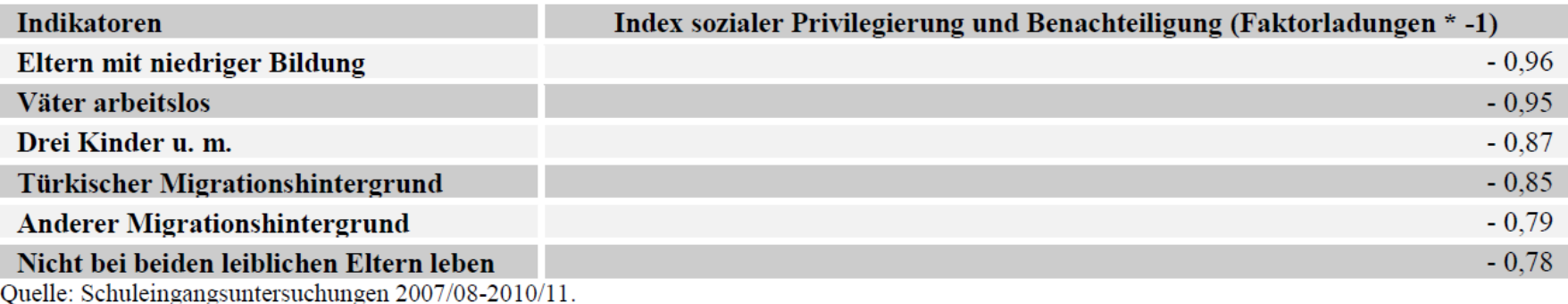

#### Aus Groos 2014: 10

→ will man als Ergebnis *einen* Indexwert, erhält man über dieses Verfahren lediglich dann eine sinnvoll verwendbare "Hauptkomponente", wenn alle Variablen korrelieren und "auf einen Faktor laden"  $\rightarrow$  nicht unbedingt sinnvoll bei mehrdimensionalen Konstrukten – außer, man arbeitet dann mit mehreren Faktoren

**UNIVERSITÄT** 

### 4. Clusteranalysen / Latente Klassenanalysen

, Basically, one wants to form groups in such a way that objects in the same group are similar to each other, whereas objects in different groups are as dissimilar as possible." (Kaufman/Rousseeuw 2005: 1)

- Clusteranalysen fassen die Fälle (Stadtteile, Schulen, Kitas, …) so in Gruppen zusammen, dass die Fälle innerhalb einer Gruppe möglichst ähnlich und die Unterschiede zwischen den Gruppen möglichst groß sind
- Zahlreiche mögliche Verfahren, sowohl hinsichtlich der Art der Gruppenzusammenfassung als auch zur Bestimmung von "Ähnlichkeit"
- Achtung: Messen z.B. 4 Indikatoren das gleiche untergeordnete Konstrukt ("Armut"), aber nur 2 ein anderes ("Sprachkompetenz"), dominieren die 4 das Ergebnis
- Entweder z-standardisierte Indikatoren oder Faktoren verwenden

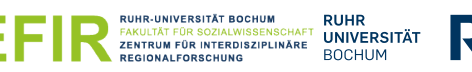

### Beispiel: Sozialentwicklungsplan Stadt Aachen

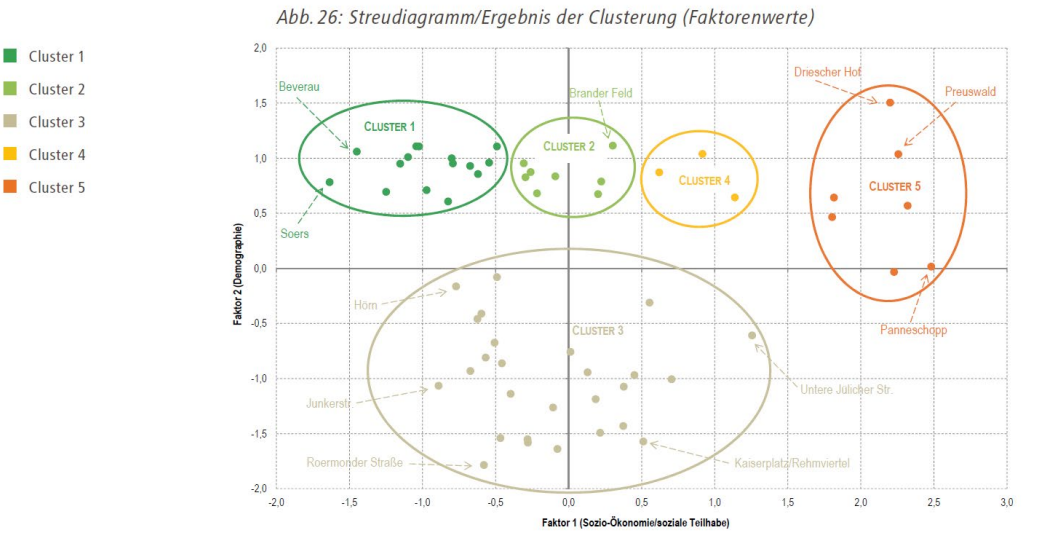

Stadt Aachen 2020: 191

- Typisierung der Lebensräume der Stadt Aachen
- Grundlage: Faktorenanalyse, Ergebnis: die beiden Faktoren "sozio-ökonomische Teilhabe" und "Demographie", die knapp 84% der Varianz der 9 Ausgangsindikatoren statistisch erklären
- Anhand der Ähnlichkeit bezüglich dieser beiden Faktoren wurden dann 5 Cluster/Gruppen gebildet

ÄT FÜR SOZIALWISSENSCHAF

ZENTRUM FÜR INTERDISZIPLINÄRE

**UNIVERSITÄT** 

**BOCHUM** 

RUB

Vor allem sinnvoll bei "stark strukturierten" Verteilungen!

### Beispiel: Sozialentwicklungsplan Stadt Aachen

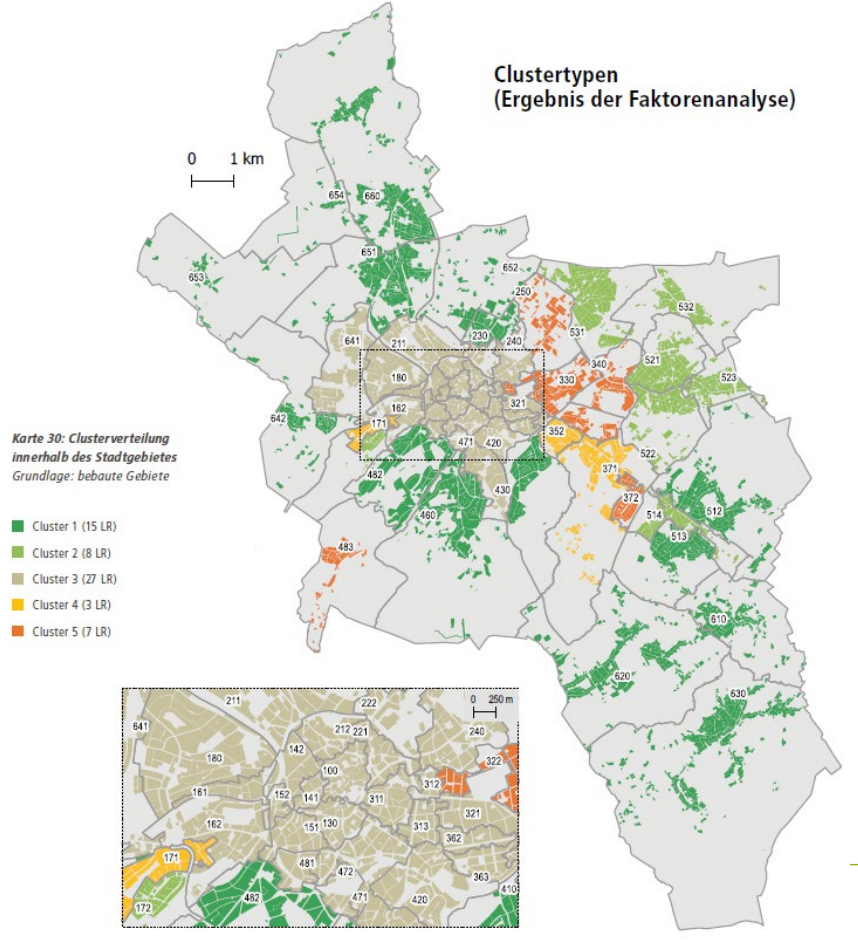

- In der Innenstadt das Cluster mit dem unterdurchschnittlichen "Demographiefaktor": Weniger Familien und/oder weniger Ältere, mehr Personen aus der Altersgruppe 18-29 Jahre
- **In den umliegenden Bezirken** Differenzierung aufgrund "sozioökonomischer Teilhabe" (Indikatoren: Mindestsicherungsquote, Sozialgeld, Alleinerziehende, Migrationshintergrund, Wahlbeteiligung, altersgerecht entwickelte Kinder laut Schuleingangsuntersuchung)

RUB

**IR SOZIALWISSENSCHAF** 

**JM FÜR INTERDISZIPLINÄRE** 

**UNIVERSITÄT** 

**BOCHUM** 

### Kombination der Verfahren

- Im praktischen Anwendungsfall bieten sich oft kombinierte oder mehrstufige Verfahren der Indexkonstruktion an
- Erst Teilindizes auf Basis z-standardisierter Variablen, dann Gesamtindex (z.B. Partizipationsindex Gelsenkirchen)
- Erst Hauptkomponentenanalyse, dann Clusteranalyse (z.B. Stadt Aachen 2020, BBSR 2020 ("ungleiche Teilräume in Deutschland"), Franzke et al. 2015 oder Gemeindetypisierung im Wegweiser Kommune der Bertelsmann Stiftung)

• Wie man *am besten* vorgeht, hängt von vielen Aspekten ab (Verwendungszweck und Ziel, Anzahl vorliegender Indikatoren, mehrdimensionales oder eindimensionales Konstrukt, …)

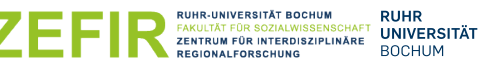

• …

## **Fallstricke**

### Generelle Fallstricke bei der Arbeit mit Indizes

- 1. Handwerkliches: Fehlende Werte auf Dimensionen, erforderliche Umpolungen, Fallzahlproblematiken,…
- 2. Übergewichtung durch mehrere Indikatoren, die eigentlich die gleiche Dimension/Eigenschaft messen
- 3. Dramatisierung kleiner Unterschiede durch statistische Verfahren
- 4. Probleme bezüglich zeitlicher Vergleichbarkeit
- 5. …

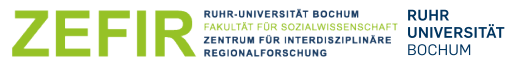

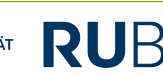

### Handwerkliches

- Fehlende Werte: Nicht immer liegen bei allen Fällen alle Daten vor
	- Bildet man einen Index aus den Dimensionen Sprachlichkeit, Armut und Gesundheit und es liegen ausschließlich Armutswerte für eine Schule vor, muss man sich überlegen, diese ggf. auszuschließen – ihr Indexwert ist nicht vergleichbar
	- Taucht das Problem fehlender Werte oft vor, muss man eine sinnvolle Strategie des Umgangs damit entwickeln (z.B.: der Fall wird nur in die Indexbildung mit einbezogen, wenn mindestens x Indikatoren vorliegen)
- Umpolungen: Bei z-Standardisierung und einfacher Typisierung muss man darauf achten, dass die Indikatoren das Konstrukt "in der gleichen Richtung" erfassen – Schulabgänge ohne Abschluss messen *mangelnde* Bildungsteilhabe (für Faktoren- und Clusteranalysen allerdings unerheblich)
- Fallzahlen: Sehr kleine Einheiten *gegebenenfalls* mit anderen, ähnlichen Fällen zusammenfassen oder ausschließen, Vorsicht bei der Interpretation!

### Inhaltliches Übergewicht eines Aspekts

- Je nach Datenverfügbarkeit liegen für einzelne Aspekte des Konstrukts unterschiedlich viele Indikatoren vor
- Egal welche der 4 vorgestellten Arten der Zusammenfassung man wählt: Es geht eine implizite Gewichtung damit einher
- Deswegen kann es sinnvoll sein, vorab für jeden Aspekt einen eigenen Index zu bilden und dann die finale Indexerstellung auf Grundlage der Teilindizes vorzunehmen

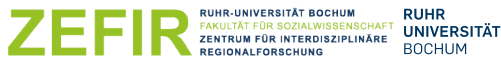

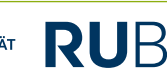

### Dramatisierung kleiner Unterschiede

- Indikatoren, deren Varianz keinerlei inhaltliche Relevanz hat, sind ungeeignet!
- Beispiel: Sie vergleichen drei Gesamtschulen und haben unter anderem den Indikator "Anteil der Kinder mit Gymnasialempfehlung".
	- An Schule A liegt er bei 30%, an Schule B bei 30,5% und an Schule C 31%.
	- Z-standardisiert ergeben sich die Werte -1, 0 und +1
- Es ist nicht mehr ersichtlich, wie nah die Schulen tatsächlich aneinander liegen – ob die Unterschiede relevant oder nicht sind, bedarf der vorherigen inhaltlichen Begutachtung der Verteilung!
- Deswegen nochmal: Indikatoren, deren Varianz keinerlei inhaltliche Relevanz hat, sind ungeeignet

(ERSITÄT BOCHUM<br><mark>"Ür sozialwissenschaft" | UNIVERSITÄT</mark><br>für interdisziplinäre | | BOCHUM<br>forschung | | BOCHUM

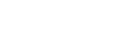

31

### Probleme bezüglich der zeitlichen Vergleichbarkeit

- "Monitoring" beinhaltet eine zeitliche Konstanz des Beobachtungsprozesses
- Die Ergebnisse der vorgestellten Verfahren bei der Indexkonstruktion sind aber nicht ohne weiteres über die Zeit vergleichbar (!!!)
- Es kann sich in einer Schule bei den Ausgangsindikatoren *nichts* verändert haben – dadurch, dass sich andere Schulen verändert haben, erhält sie im Folgejahr einen anderen Indexwert (egal ob numerisch oder typisiert)
- *Je nach Verwendungszweck* ein mehr oder weniger großes Problem
- Lösung: Entweder komplexe statistische Schätzverfahren implementieren (z.B. in Jeworutzki/Schräpler 2020) oder *Einführung von Dynamikindizes*  (Beispiel Berlin)

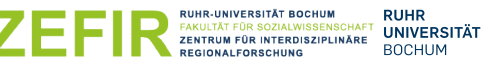

## **Trends: Dynamik abbilden**

### Trend – im doppelten Sinn

- Das zugrunde liegende Problem: Wie lässt sich das Dilemma der mangelnden zeitlichen Vergleichbarkeit lösen? Wie lassen sich Trends abbilden?
- Idee: Entwicklung von Dynamikindizes (z.B. Senatsverwaltung für Stadtentwicklung und Wohnen Berlin 2019): Neben einem Statusindex wird ein Dynamikindex berechnet
- Statusindex: Einzelindikatoren zugrunde legen
- Dynamikindex: Veränderung der Einzelindikatoren in Prozentpunkten zugrunde legen

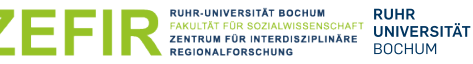

## Kommunales Beispiel: Berlin<br>e 13: Gebiete mit besonderem Aufmerksamkeitsbedarf 2019

Karte 13:

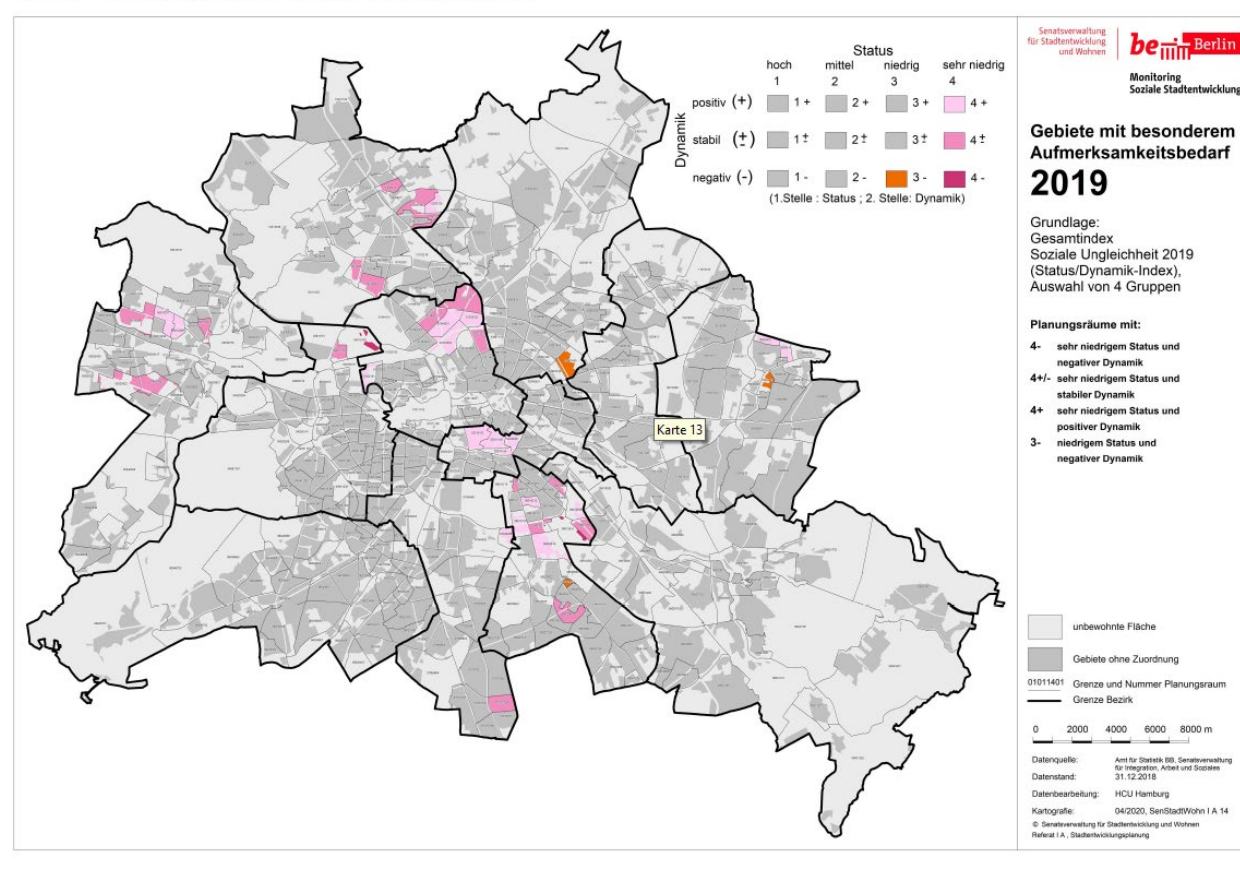

- Auch hier die Frage: Beurteilt man die Dynamik relativ im Vergleich zu den anderen Fällen? Oder wählt man ein absolutes Kriterium?

- Ebenfalls möglich: Andere Konstruktionen, zum Beispiel über Rangentwicklung etc.
- Aber: grundsätzlich gut nachvollziehbarer Ansatz!

**UNIVERSITÄT** 

**BOCHUM** 

RUB

**UHR-UNIVERSITÄT ROCHUM** 

**REGIONALFORSCHUNG** 

**FAKULTÄT FÜR SOZIALWISSENSCHAF** 

ZENTRUM FÜR INTERDISZIPLINÄRE

8000 m

## **Zusammenfassung**

### Zusammenfassung

- Indizes fassen mehrere Indikatoren zusammen
- Bei der Indexkonstruktion gilt es, zwei Probleme zu lösen (1.) Theoretisches Konzept/Auswahl der Indikatoren, (2.) Art der Zusammenfassung
- Im Impuls wurden 4 gängige Varianten der Zusammenfassung kurz vorgestellt es gibt viele Möglichkeiten!
- Welche man wählt, hängt vom Anwendungszweck ab
- Neben handwerklichen Fallstricken ist vor allem die zeitliche Vergleichbarkeit von Indexwerten ein Problem
- Ein aktueller Trend zur Lösung dieses Problems besteht in der Berechnung von **Dynamikindizes**

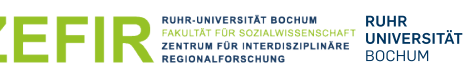

### Abschließend

- Ein Index kann ein übersichtliches Bild liefern die Erstellung kann aber (gerade im kommunalen Kontext  $\rightarrow$  Abstimmungsbedarfe) viel Arbeit machen
- Es ist unbedingt notwendig, die Verteilung und Relevanz der Einzelindikatoren zu kennen
- Eventuell "zerstört" der Index die Varianz der Einzelindikatoren durch die Zusammenfassung - oder er dramatisiert Unterschiede, wo keine sind
- Methodisch anspruchsvolle Vorgehensweisen gehen zu Lasten der Nachvollziehbarkeit
- Jede Form der Indexbildung ist angreifbar (z.B., wenn eigentlich ähnliche Schulen verschiedenen Typen zugeordnet werden – warum ist Schule A in der Gruppe, Schule B aber in der anderen?)
- *Manchmal* ist die Darstellung (aussagekräftiger) Einzelindikatoren sinnvoller

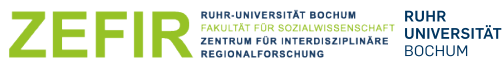

### *Danke für Ihre Aufmerksamkeit!!!*

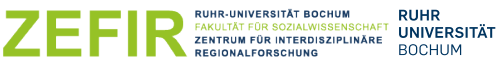

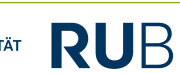

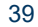

## **Fragen? Diskussion?**

### Quellen (Seite 1)

Bundesinstitut für Bau-, Stadt- und Raumforschung (BBSR) im Bundesamt für Bauwesen und Raumordnung (BBR) (Hrsg.): Regionale Lebensverhältnisse – Ein Messkonzept zur Bewertung ungleicher Lebensverhältnisse in den Teilräumen Deutschlands. BBSR-Online-Publikation 06/2020, Bonn, August 2020. Online unter [https://www.bbsr.bund.de/BBSR/DE/veroeffentlichungen/bbsr-online/2020/bbsr-online-06-2020](https://www.bbsr.bund.de/BBSR/DE/veroeffentlichungen/bbsr-online/2020/bbsr-online-06-2020-dl.pdf;jsessionid=CD58541771EEC02EF267F501527EF71E.live21302?__blob=publicationFile&v=6) [dl.pdf;jsessionid=CD58541771EEC02EF267F501527EF71E.live21302?\\_\\_blob=publicationFile&v=6](https://www.bbsr.bund.de/BBSR/DE/veroeffentlichungen/bbsr-online/2020/bbsr-online-06-2020-dl.pdf;jsessionid=CD58541771EEC02EF267F501527EF71E.live21302?__blob=publicationFile&v=6)

Franzke, Annette/ Neu, Marc/ Schultz, Annett/ Strohmeier, Klaus Peter (2015): Regionale Kontexte der Lebens- und Teilhabechancen von Kindern und Familien in NRW. In: Bertelsmann Stiftung (Hg.): Familiengerechte Rahmenbedingungen – Gemeindetypisierung Nordrhein-Westfalen. Schriftenreihe Materialien zur Prävention. Band 2. Gütersloh: Bertelsmann Stiftung, S. 22-101. Online unter https://www.bertelsmannstiftung.de/fileadmin/files/user\_upload/02\_Familiengerechte\_Rahmenbedingungen\_in\_NRW-Kommunen\_final\_akt\_GESAMT.pdf

Groos, Thomas (2014). Schulsozialindices für die Grundschulen in Mülheim an der Ruhr – Aktualisierung der Indices für die Grundschulen und Entwicklung von Wohnumfeldprofilen. Bochum. Online unter<http://www.zefir.ruhr-uni-bochum.de/mam/content/grundschulsozialindices.pdf>

Jeworutzki, Sebastian/Schräpler, Jörg-Peter (2020): Soziale Segregation in Nordrhein-Westfalen. Kleinräumige Segregation von SGB II-Beziehern in den Jahren 2009, 2013 und 2017. ZEFIR-Materialien Band 11. Bochum: ZEFIR. Online unter http://www.zefir.ruhr-unibochum.de/mam/content/materialien\_band\_11\_soziale\_segregation.pdf

Kaufman, Leonard/ Rousseeuw, Peter J. (2005): Finding Groups in Data: An Introduction to Cluster Analysis.

Kersting, Volker; Meyer, Christian; Strohmeier, Klaus Peter; Terpoorten, Tobias (2009). Die A 40 - Der ›Sozialäquator‹ des Ruhrgebiets. In: Prossek, Achim; Schneider, Helmut; Wessel, Horst; Wetterau, Burkhard; Wiktorin, und Dorothea (Hg.): Atlas der Metropole Ruhr. Vielfalt und Wandel des Ruhrgebietes im Kartenbild. Köln, S. 142–145. Online unter http://www6.rz.ruhr-uni-bochum.de:8706/mam/content/ruhratlas\_kersting\_et\_al\_.pdf

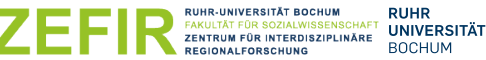

### Quellen (Fortsetzung)

Knüttel, Katharina; Jehles, Nora; Kersting, Volker (2019): Frühe Bildung trifft Armut? Das regionale Verhältnis von frühkindlicher Bildung und Kinderarmut in NRW. Analysen und Konzepte 01/2019. Gütersloh. Online unter [http://www.zefir.ruhr-uni-bochum.de/mam/content/keck\\_atlas\\_2019.pdf](http://www.zefir.ruhr-uni-bochum.de/mam/content/keck_atlas_2019.pdf)

Senatsverwaltung für Stadtentwicklung und Wohnen Berlin (2019): Monitoring Soziale Stadtentwicklung 2019. Online unter [https://www.stadtentwicklung.berlin.de/planen/basisdaten\\_stadtentwicklung/monitoring/download/2019/MSS\\_Fortschreibung2019\\_Langfassung.pdf](https://www.stadtentwicklung.berlin.de/planen/basisdaten_stadtentwicklung/monitoring/download/2019/MSS_Fortschreibung2019_Langfassung.pdf)

Stadt Aachen (2020): Dritter Sozialentwicklungsplan. Eine integrierte Analyse der 60 Aachener Lebensräume. Online unter [http://www.aachen.de/DE/stadt\\_buerger/gesellschaft\\_soziales/sozialentwicklung/sozialentwicklungsplan\\_neu/sozial\\_ep\\_2020/StAC\\_SEP\\_2020.pdf](http://www.aachen.de/DE/stadt_buerger/gesellschaft_soziales/sozialentwicklung/sozialentwicklungsplan_neu/sozial_ep_2020/StAC_SEP_2020.pdf)

Stadt Gelsenkirchen (2018): Gesellschaftliche Teilhabechancen von Gelsenkirchener Kindern – Entwicklung und Stand 2018. Grundlage für eine sozialräumliche Strategieentwicklung. Online unter [https://www.gelsenkirchen.de/de/Familie/Netzwerke/Jedem\\_Kind\\_seine\\_Chance\\_/\\_doc/\\_2018\\_Gesellschaftliche\\_Teilhabechancen\\_von\\_Gelsenkirche](https://www.gelsenkirchen.de/de/Familie/Netzwerke/Jedem_Kind_seine_Chance_/_doc/_2018_Gesellschaftliche_Teilhabechancen_von_Gelsenkirchener_Kindern.pdf) [ner\\_Kindern.pdf](https://www.gelsenkirchen.de/de/Familie/Netzwerke/Jedem_Kind_seine_Chance_/_doc/_2018_Gesellschaftliche_Teilhabechancen_von_Gelsenkirchener_Kindern.pdf)

Schnell, Rainer; Hill, Paul B.; Esser, Elke (2011): Methoden der empirischen Sozialforschung. 11., aktualisierte Auflage. München: Oldenbourg.

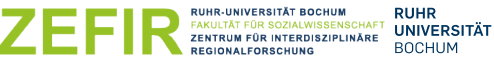

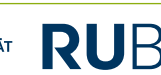